# Linked Lists January 28/29

## Lists in Python

- So how do you think lists are implemented in Python?
- They are really dynamic arrays!
- Are not what we traditionally refer to as a list in CS
- We will look at real "linked lists"

#### Linked Lists

- A set of nodes linked together.
- Each node consists of data and a link to the next node.
- Think of it as a train each car contains cargo and a link to the next car.

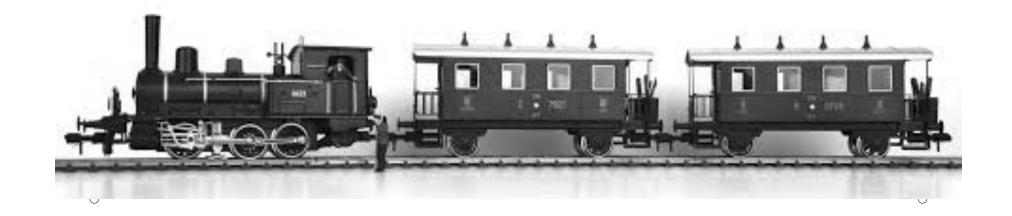

#### Linked Lists

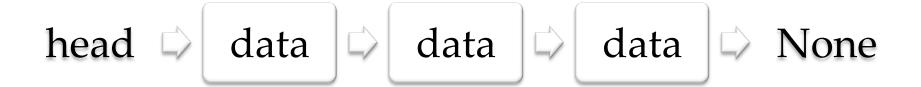

- Head points to the start of the list
- Each node has a data field containing an object
- Each node has a link field to the next node
- We implement this as an ADT.
- The last node points to None.

### Linked Lists

What operations would you expect a linked list to have?

- Add
- Print
- Remove
- Search
- •